# DOWNLOAD

# How To Download Netflix App For Mac

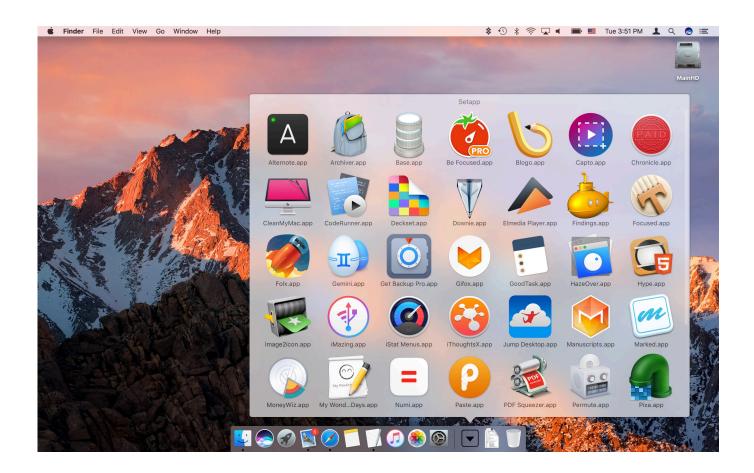

How To Download Netflix App For Mac

1 / 4

# DOWNLOAD

2/4

Get Capto for screen recording Record any part of the screen and edit video easily. If you are in love with NetflixExpand your subscription toolkit with Setapp Just as Netflix, it does all the cherry picking so that you get the best apps.

- 1. netflix
- 2. netflix login
- 3. netflix stock

We've got award-winning series, films, documentaries and stand-up specials And with the mobile app, you get Netflix while you travel, commute, or just take a break.

# netflix

netflix, netflix party, netflix login, netflix series, netflix stock, netflix inloggen, netflix jobs, netflix movies, netflix careers, netflix abonnement, netflix kosten, netflix filme, netflix serien, netflix download mts to mkv converter download

You can't download Netflix, watch Netflix offline or even online if you've canceled your subscription.. Looking for the most talked about TV programmes and films from the around the world? They're all on Netflix.. The more you watch on Netflix, the better its algorithm will be at recommending titles that you will like.. While the only legal way to download Netflix movies is via the Netflix app, there are some less-legal solutions advertised online for how to download Netflix shows on Mac.. Netflix for Mac is compatible with all Apple computers running Mac OS X 10 10 or newer. Bahamas immigration card pdf editor

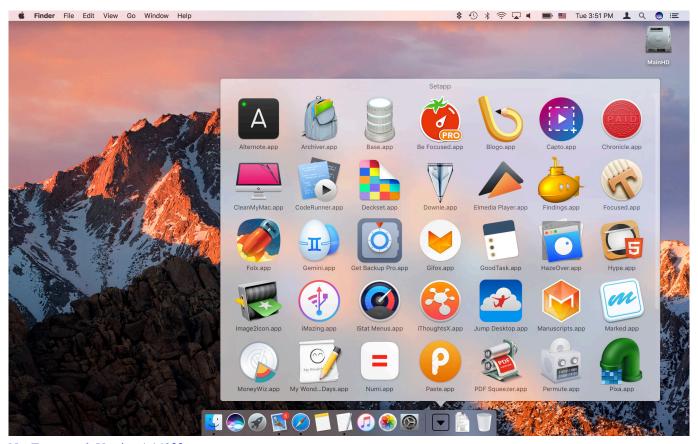

Net Framework Version 1.14322

# netflix login

#### Free Road Map Software Download

Unfortunately, if you've downloaded such software in the past, your Mac may already be affected, so it's vital that you check your computer for viruses. Can You Download Netflix On Mac?If you're asking whether you can download Netflix shows on Mac then it's important to note that despite there being no Netflix app for Mac, there's one for iOS devices and for Windows. And as there is no Netflix app for Mac, many paid subscribers aren't able to download their favorite series and movies, hence are missing out on being able to watch Netflix offline. Rich Dads Cashflow Quadrant Pdf

## netflix stock

### Mount And Blade Warband Command Line

A smart-scan tool like CleanMyMac X will find and destroy malware and leave your Mac happy and healthy.. To use CleanMyMac X to remove malware:Install and open the CleanMyMac X app on your MacSelect Malware Removal from the top of the menuHit ScanTo protect your Mac, press the Remove buttonWhat you need to watch downloaded Netflix content on MacTo safely watch Netflix on Mac, you need the following:An active Netflix subscription.. If you've seen advertisements splashed across the internet saying that you can download Netflix app for Mac, they are a scam.. Often these dodgy tech traps involve installing malware onto your Mac, which will leave the operating system looking like a scene from a horror movie.. If you own a Mac, pay for a Netflix subscription, and want to know how to watch Netflix offline, there are a number of fast, easy, and legal solutions that will let you have a cinematic experience.. While one can't simply download Netflix on Mac, listed below are a few quick and simple workarounds to try, so you can enjoy Netflix on the go. 34bbb28f04 Quickbooks Pro 2008 Isosorbide

34bbb28f04

Belajar Bahasa Arab Al Ouran Pdf

4/4